## EasyProcure Implementation Guidelines

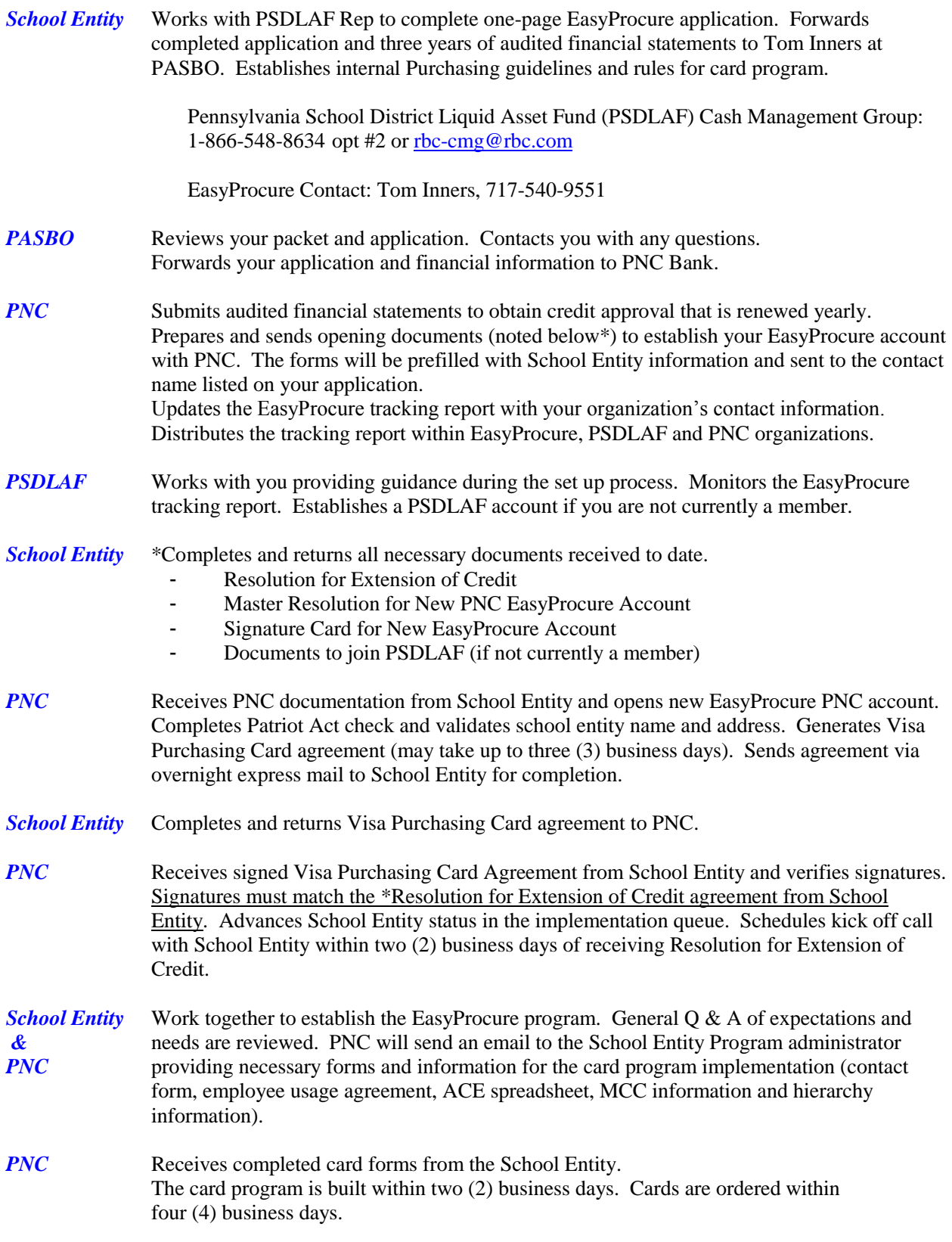